## **How to DOWNLOAD and SIGN IN to LIVE BRIDGE on iPad**

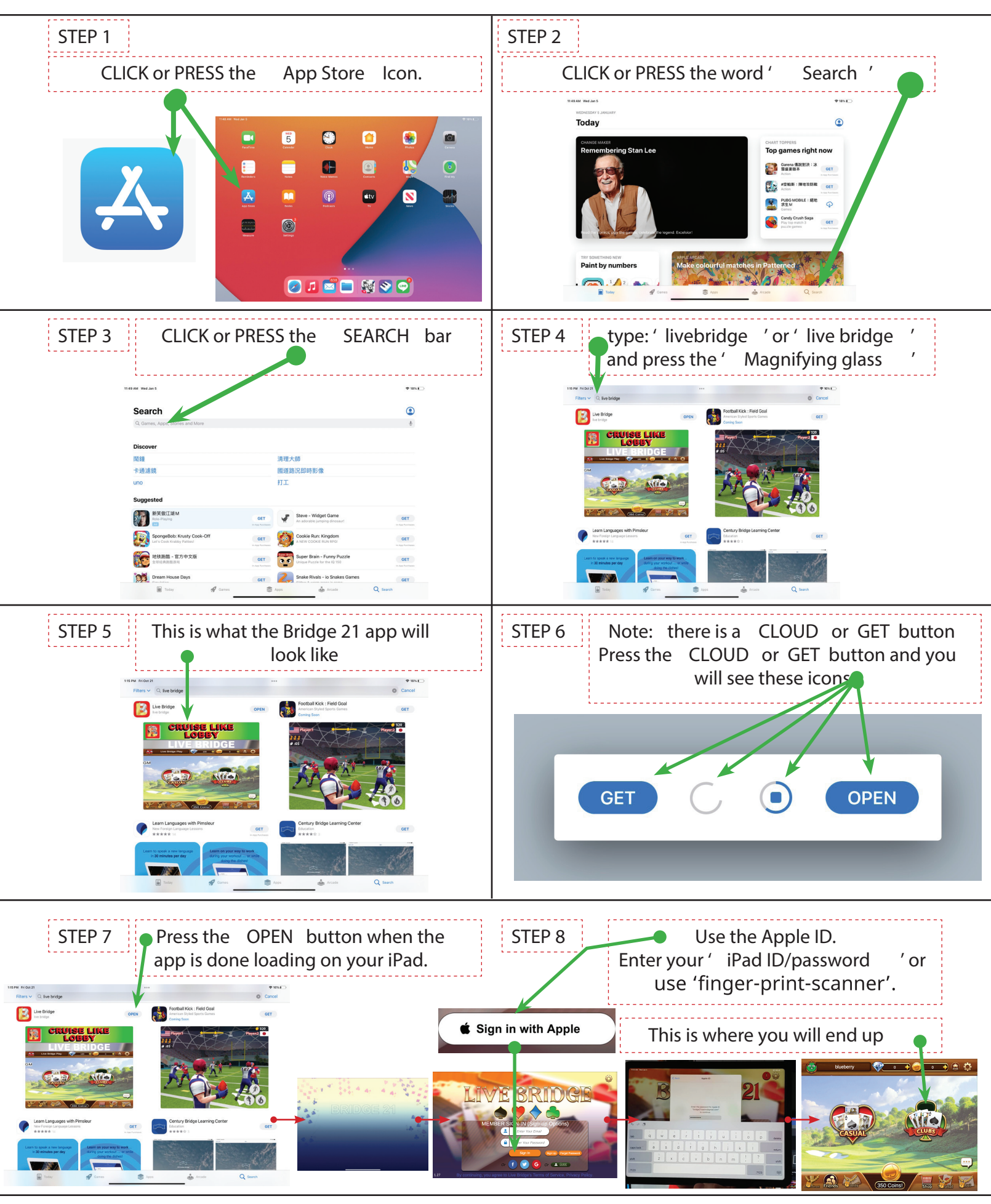